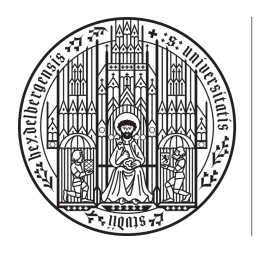

**UNIVERSITÄT HEIDELBERG** ZUKUNFT **SEIT 1386** 

# 1. Abgabeblatt – Lösungen

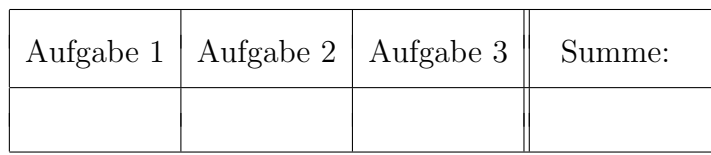

 $\ddot{\text{U}}$ bungsgruppe:  $\text{Tutor(in)}$ :

Namen:

# Aufgabe 1 (Diagonalisierbarkeit von Matrizen,  $9 = 3 + 1 + 2 + 1 + 1 + 1$ Punkte).

Gegeben seien die Matrizen

$$
A_1 = \begin{pmatrix} 1 & 2 & 2 \\ 0 & 1 & 3 \\ 0 & 3 & 1 \end{pmatrix}, \qquad A_2 = \begin{pmatrix} -1 & 1 & 0 \\ 0 & 0 & -1 \\ -2 & 2 & 1 \end{pmatrix},
$$
  

$$
A_3 = \begin{pmatrix} 1 & 0 & -2 \\ 0 & -1 & 0 \\ -2 & 0 & 1 \end{pmatrix}, \qquad A_4 = \begin{pmatrix} -2 & 1 & 0 \\ -3 & 1 & 1 \\ -1 & 1 & -1 \end{pmatrix}
$$

aus  $M(3 \times 3, K)$  über dem Körper  $K = \mathbb{R}$ .

- (a) Bestimmen Sie für die Matrix  $A_k$  jeweils das charakteristische Polynom  $\chi_{A_k}$ , und berechnen Sie die Eigenwerte  $\lambda$  von  $A_k$  in K und deren algebraische Vielfachheiten  $\mu_{alg}(A, \lambda)$  $(k = 1, 2, 3, 4).$
- (b) Entscheiden Sie für  $A_1, A_2$  nur mit Hilfe der Ergebnisse aus (a), ob diese über K diagonalisierbar sind.
- (c) Berechnen Sie die zu den Eigenwerten  $\lambda$  gehörigen Eigenräume Eig $(A_k, \lambda)$  von  $A_k$  und geben Sie die geometrische Vielfachheiten  $\mu_{\text{geo}}(A_k, \lambda)$  an  $(k = 3, 4)$ . *Hinweis: Sie dürfen ohne Rechnung benutzen, dass*  $\text{Eig}(A_3,3) = \text{Lin}((-1,0,1)^t)$  *und*  $\text{Eig}(A_4, 0) = \text{Lin}((1, 2, 1)^t).$
- (d) Entscheiden Sie für  $A_3, A_4$  nur mit Hilfe der Ergebnisse aus (a) und (c), ob diese über *K* diagonalisierbar sind.
- (e) Geben Sie eine Basis von  $K^3$  aus Eigenvektoren von  $A_3$  an, sowie eine Matrix  $T \in$  $GL(3, K)$  und eine Diagonalmatrix  $D \in M(3 \times 3, K)$ , so dass  $T^{-1}A_3T = D$ .

Sei nun  $K = \mathbb{C}$ .

(f) Zeigen Sie, dass  $A_2$  nun über K diagonalisierbar ist und geben Sie eine Matrix  $T \in$  $GL(3, K)$  und eine Diagonalmatrix  $D \in M(3 \times 3, K)$  an, so dass  $T^{-1}A_2T = D$ . *Hinweis: Sie dürfen ohne Rechnung benutzen, dass*  $Eig(A_2, 0) = Lin((1, 1, 0)<sup>t</sup>)$  *und*  $\text{Eig}(A_2, i) = \text{Lin}((1 + i, 2i, 2)^t).$ 

#### Lösung:

(a) *•*

*•*

*•*

*•*

$$
\chi_{A_1}(\lambda) = \det(\lambda E_3 - A_1) = \det\begin{pmatrix} \lambda - 1 & -2 & -2 \\ 0 & \lambda - 1 & -3 \\ 0 & -3 & \lambda - 1 \end{pmatrix}
$$
  
\n
$$
\stackrel{\text{Blockmatrix}}{=} (\lambda - 1) \cdot \det\begin{pmatrix} \lambda - 1 & -3 \\ -3 & \lambda - 1 \end{pmatrix} = (\lambda - 1)[(\lambda - 1)^2 - 3^2]
$$
  
\n
$$
= (\lambda - 1)(\lambda - 4)(\lambda + 2).
$$

Für  $\lambda \in \mathbb{R}$  gilt:  $\chi_{A_1}(\lambda) = 0 \Longleftrightarrow \lambda \in \{-2, 1, 4\}$  $\Rightarrow$  Eigenwerte von  $A_1$  sind  $\lambda_1 = -2$ ,  $\lambda_2 = 1$  und  $\lambda_3 = 4$ , und

$$
\mu_{alg}(A_1, -2) = \mu_{alg}(A_1, 1) = \mu_{alg}(A_1, 4) = 1.
$$

$$
\chi_{A_2}(\lambda) = \det(\lambda E_3 - A_2) = \det \begin{pmatrix} \lambda + 1 & -1 & 0 \\ 0 & \lambda & 1 \\ 2 & -2 & \lambda - 1 \end{pmatrix}
$$
  
Sarrus  $(\lambda + 1)\lambda(\lambda - 1) - 2 - (-2)(\lambda + 1) = \lambda(\lambda^2 + 1).$ 

Für  $\lambda \in \mathbb{R}$  gilt:  $\chi_{A_2}(\lambda) = 0 \Longleftrightarrow \lambda = 0$  $\Rightarrow$  Nur  $\lambda_1 = 0$  ist Eigenwert von  $A_2$  und  $\mu_{alg}(A_2, 0) = 1$ .

$$
\chi_{A_3}(\lambda) = \det(\lambda E_3 - A_3) = \det \begin{pmatrix} \lambda - 1 & 0 & 2 \\ 0 & \lambda + 1 & 0 \\ 2 & 0 & \lambda - 1 \end{pmatrix}
$$
  
\nSarrus  
\n
$$
\begin{aligned}\n\lim_{\Delta \to 0} \left( \lambda - 1 \right) (\lambda + 1) (\lambda - 1) - 4(\lambda + 1) \\
&= (\lambda + 1) [(\lambda - 1)^2 - 4] \\
&= (\lambda + 1)^2 (\lambda - 3).\n\end{aligned}
$$

Für  $\lambda \in \mathbb{R}$  gilt:  $\chi_{A_3}(\lambda) = 0 \Longleftrightarrow \lambda \in \{-1, 3\}$  $\Rightarrow \lambda_1 = -1, \lambda_2 = 3$  sind die Eigenwerte von  $A_3$  und

$$
\mu_{alg}(A_3, -1) = 2, \quad \mu_{alg}(A_3, 3) = 1.
$$

$$
\chi_{A_4}(\lambda) = \det(\lambda E_3 - A_4) = \det\begin{pmatrix} \lambda + 2 & -1 & 0\\ 3 & \lambda - 1 & -1\\ 1 & -1 & \lambda + 1 \end{pmatrix}
$$
  

$$
S^{2+\frac{S1}{4}\to S1} \det\begin{pmatrix} \lambda + 1 & -1 & 0\\ \lambda + 2 & \lambda - 1 & -1\\ 0 & -1 & \lambda + 1 \end{pmatrix}
$$
  

$$
\stackrel{\text{Sarrus}}{=} (\lambda + 1)^2(\lambda - 1) + (\lambda + 1)(\lambda + 2) - (\lambda + 1)
$$
  

$$
= (\lambda + 1)[(\lambda + 1)(\lambda - 1) + (\lambda + 2) - 1]
$$
  

$$
= \lambda(\lambda + 1)^2.
$$

Für  $\lambda \in \mathbb{R}$  gilt:  $\chi_{A_4}(\lambda) = 0 \iff \lambda \in \{-1, 0\}$  $\Rightarrow \lambda_1 = -1, \lambda_2 = 0$  sind die Eigenwerte von  $A_4$  und

$$
\mu_{alg}(A_4, -1) = 2, \quad \mu_{alg}(A_4, 0) = 1.
$$

- (b)  $\chi_{A_1}$  zerfällt über  $\mathbb R$  in Linearfaktoren und die Vielfachheit aller Nullstellen ist 1  $\stackrel{(15.22)}{\Rightarrow}$  *A*<sub>1</sub> diagonalisierbar über **R**.
	- $\chi_{A_2}$  zerfällt über  $\mathbb R$  nicht in Linearfaktoren  $\stackrel{(15.22)}{\Rightarrow}$  *A*<sub>2</sub> nicht diagonalisierbar über **R**.

(c) • Hinweis  $\Rightarrow$  Eig( $A_3$ , 3) = Lin( $v_3$ ) mit  $v_3 = (-1, 0, 1)^t$ . Es bleibt  $\text{Eig}(A_3, -1) = \text{Kern}((-1)E_3 - A_3)$  zu berechnen:

$$
(-1)E_3 - A_3 = \begin{pmatrix} -2 & 0 & 2 \\ 0 & 0 & 0 \\ 2 & 0 & -2 \end{pmatrix} \xrightarrow{\text{elem. Zeilenumf.}} \begin{pmatrix} 1 & 0 & -1 \\ 0 & 0 & 0 \\ 0 & 0 & 0 \end{pmatrix}.
$$

 $(-1)$ -Trick  $\Rightarrow$  Eine Basis von Eig $(A_3, -1)$  = Kern $((-1)E_3 - A_3)$  ist  $(v_1, v_2)$  mit  $v_1 = (1, 0, 1)<sup>t</sup>, v_2 = (0, 1, 0)<sup>t</sup>.$ Damit ist

$$
\mu_{geo}(A_3,3) = \dim_{\mathbb{R}} \text{Eig}(A_3,3) = 1, \quad \mu_{geo}(A_3,-1) = \dim_{\mathbb{R}} \text{Eig}(A_3,-1) = 2.
$$

• Hinweis  $\Rightarrow$  Eig( $A_4$ , 0) = Lin( $v_3$ ) mit  $v_3 = (1, 2, 1)^t$ . Es bleibt  $\text{Eig}(A_4, -1) = \text{Kern}((-1)E_3 - A_4)$  zu berechnen:

$$
(-1)E_3 - A_4 = \begin{pmatrix} 1 & -1 & 0 \\ 3 & -2 & -1 \\ 1 & -1 & 0 \end{pmatrix} \xrightarrow{\text{elem. Zeilenumf.}} \begin{pmatrix} 1 & -1 & 0 \\ 0 & 1 & -1 \\ 0 & 0 & 0 \end{pmatrix} \rightarrow \begin{pmatrix} 1 & 0 & -1 \\ 0 & 1 & -1 \\ 0 & 0 & 0 \end{pmatrix}.
$$

 $(-1)$ -Trick  $\Rightarrow$  Eine Basis von Eig $(A_4, -1)$  = Kern $((-1)E_3 - A_4)$  ist  $v_1 = (1, 1, 1)^t$ . Damit ist

$$
\mu_{geo}(A_4, 0) = \dim_{\mathbb{R}} \text{Eig}(A_4, 0) = 1, \quad \mu_{geo}(A_4, -1) = \dim_{\mathbb{R}} \text{Eig}(A_4, -1) = 1.
$$

(d) • Für  $A_3$  gilt:

$$
\mu_{geo}(A_3,3) = 1 = \mu_{alg}(A_3,3), \qquad \mu_{geo}(A_3,-1) = 2 = \mu_{alg}(A_3,-1),
$$

d.h. für alle Eigenwerte stimmen algebraische und geometrische Vielfachheit überein.

Außerdem zerfällt  $\chi_{A_3}$  über  $\mathbb R$  in Linearfaktoren (vgl. (a))

 $\stackrel{(15.24)}{\Rightarrow}$  A<sub>3</sub> ist diagonalisierbar über R.

• Für  $A_4$  gilt:

$$
\mu_{geo}(A_4, -1) = 1 \neq 2 = \mu_{alg}(A_4, -1).
$$

 $\stackrel{(15.24)}{\Rightarrow}$   $A_4$  ist nicht diagonalisierbar über R.

(e) Eigenvektoren zu verschiedenen Eigenwerten sind linear unabhängig  $\Rightarrow$   $(v_1, v_2, v_3)$  ist Basis von R<sup>3</sup> aus Eigenvektoren von *A*3.  $(15.3) \Rightarrow$ 

$$
T = (v_1, v_2, v_3) = \begin{pmatrix} 1 & 0 & -1 \\ 0 & 1 & 0 \\ 1 & 0 & 1 \end{pmatrix}, \quad D = \begin{pmatrix} \lambda_1 & 0 & 0 \\ 0 & \lambda_1 & 0 \\ 0 & 0 & \lambda_2 \end{pmatrix} = \begin{pmatrix} -1 & 0 & 0 \\ 0 & -1 & 0 \\ 0 & 0 & 3 \end{pmatrix}.
$$

(f) Aus (a):  $\chi_{A_2}(\lambda) \stackrel{(a)}{=} \lambda(\lambda^2 + 1)$ .

 $p/q$ -Formel: Nullstellen von  $\lambda^2 + 1$  *sind*  $\lambda_{2/3} = \pm \sqrt{-1} \Rightarrow \lambda^2 + 1 = (\lambda - i)(\lambda + i)$ . Für  $\lambda \in \mathbb{C}$  gilt also  $\chi_{A_2}(\lambda) = 0$  genau dann, wenn  $\lambda \in \{0, i, -i\}.$  $\Rightarrow$  Eigenwerte von  $A_2$  über  $\mathbb C$  sind

$$
\lambda_1 = 0, \quad \lambda_2 = i, \quad \lambda_3 = -i.
$$

 $\chi_{A_2}$  zerfällt in Linearfaktoren über  $\mathbb C$  und die Vielfachheit aller Nullstellen ist 1  $\stackrel{(15.22)}{\Rightarrow}$  *A*<sub>2</sub> diagonalisierbar über C.

Hinweis  $\Rightarrow$ 

$$
Eig(A_2, 0) = Lin(\underbrace{(1, 1, 0)^t}_{=:v_1}), \quad Eig(A_2, i) = Lin(\underbrace{(1+i, 2i, 2)^t}_{=:v_2}).
$$

Es bleibt  $\text{Eig}(A_2, -i) = \text{Kern}((-i)E_3 - A_2)$  zu berechnen:

$$
(-i)E_3 - A_2 = \begin{pmatrix} -i+1 & -1 & 0 \ 0 & -i & 1 \ 2 & -2 & -i-1 \end{pmatrix} \xrightarrow{\text{elem. Zeilenumf.}} \begin{pmatrix} 1 & -1 & -\frac{i+1}{2} \\ -i+1 & -1 & 0 \\ 0 & 1 & i \end{pmatrix}
$$
  

$$
\xrightarrow{(i-1)\cdot Z1+Z2\rightarrow Z2} \begin{pmatrix} 1 & -1 & -\frac{i+1}{2} \\ 0 & -i & 1 \\ 0 & 1 & i \end{pmatrix} \xrightarrow{\text{elem. Zeilenumf.}} \begin{pmatrix} 1 & 0 & \frac{i-1}{2} \\ 0 & 1 & i \\ 0 & 0 & 0 \end{pmatrix}
$$

 $(-1)$ -Trick  $\Rightarrow$  Eine Basis von Eig $(A_2, -i)$  = Kern $((-i)E_3 - A_2)$  ist  $v_3 = (1 - i, -2i, 2)^t$ .

 $(15.3) \Rightarrow$ 

$$
T = (v_1, v_2, v_3) = \begin{pmatrix} 1 & 1+i & 1-i \\ 1 & 2i & -2i \\ 0 & 2 & 2 \end{pmatrix}, \quad D = \begin{pmatrix} \lambda_1 & 0 & 0 \\ 0 & \lambda_2 & 0 \\ 0 & 0 & \lambda_3 \end{pmatrix} = \begin{pmatrix} 0 & 0 & 0 \\ 0 & i & 0 \\ 0 & 0 & -i \end{pmatrix}
$$

erfüllen  $T^{-1}A_2T = D$ .

## Aufgabe 2 (Anwendung: Diagonalisierbarkeit bei linearen Rekursionen, 3 = 0.5  $+$  2.5 Punkte).

Die Fibonacci-Folge  $(a_n)_{n\in\mathbb{N}_0}$  ist eine Folge reeller Zahlen, die rekursiv definiert ist durch

$$
a_{n+1} := a_n + a_{n-1}, \quad n \in \mathbb{N}, \qquad (*)
$$

und  $a_0 := 1, a_1 := 1.$ 

(a) Definieren Sie  $b_n := a_{n-1}$  und finden Sie eine Matrix  $A \in M(2 \times 2, \mathbb{R})$ , so dass (\*) ¨aquivalent ist zu

$$
\left(\begin{smallmatrix} a_{n+1} \\ b_{n+1} \end{smallmatrix}\right) = A \cdot \left(\begin{smallmatrix} a_n \\ b_n \end{smallmatrix}\right), \quad n \in \mathbb{N}.
$$

(b) Nutzen Sie P2 (a),(b), um eine nicht-rekursive Formel (ohne Matrizenmultiplikationen) von  $a_n, n \in \mathbb{N}_0$  zu ermitteln. *Hinweis: Falls Sie während ihrer Rechnung eine Matrix invertieren müssen, dürfen Sie das Inverse mit einem Computer-Algebra-System berechnen lassen. Versuchen Sie in Ihren Rechnungen so lange wie möglich, nur die Bezeichnungen*  $\lambda_1, \lambda_2$  der beiden Ei*genwerte*  $\lambda_1 = \frac{1-\sqrt{5}}{2}$  *und*  $\lambda_2 = \frac{1+\sqrt{5}}{2}$  *zu nutzen und diese nicht auszuschreiben.* 

#### Lösung:

(a)  $(*)$  ist äquivalent zu

$$
\begin{pmatrix} a_{n+1} \\ a_n \end{pmatrix} = \underbrace{\begin{pmatrix} 1 & 1 \\ 1 & 0 \end{pmatrix}}_{=:A} \cdot \begin{pmatrix} a_n \\ a_{n-1} \end{pmatrix}, \quad (**)
$$

Mit  $b_n := a_{n-1}$  folgt die Behauptung.

(b) Ziel zun¨achst: Diagonalisiere *A*.

Hier ist  $\chi_A(\lambda) = \det(\lambda E_2 - A) = \det \begin{pmatrix} \lambda - 1 & -1 \\ -1 & \lambda \end{pmatrix}$  $-1$   $\lambda$ ◆  $= (\lambda - 1)\lambda - 1 = \lambda^2 - \lambda - 1.$ Es ist  $\chi_A(\lambda) = 0$  genau dann, wenn  $\lambda = \frac{1 \pm \sqrt{5}}{2}$ . Damit sind  $\lambda_1 = \frac{1-\sqrt{5}}{2}$ ,  $\lambda_2 = \frac{1+\sqrt{5}}{2}$  die Eigenwerte von A. Berechnung der Eigenräume:

• Eig $(A, \lambda_1)$  = Kern $(\lambda_1 E_2 - A)$ :

$$
\lambda_1 E_2 - A = \begin{pmatrix} \lambda_1 - 1 & -1 \\ -1 & \lambda_1 \end{pmatrix} \stackrel{\text{elem. Zeilenumf.}}{\rightarrow} \begin{pmatrix} 1 & -\lambda_1 \\ 0 & 0 \end{pmatrix}
$$

.

 $(-1)$ -Trick  $\Rightarrow$  Eine Basis von Kern $(\lambda_1 E_2 - A)$  ist damit  $v_1 =$  $\bigwedge$ 1 ◆

• Eig $(A, \lambda_2)$  = Kern $(\lambda_2 E_2 - A)$ :

$$
\lambda_2 E_2 - A = \begin{pmatrix} \lambda_2 - 1 & -1 \\ -1 & \lambda_2 \end{pmatrix} \stackrel{\text{elem. Zeilenumf.}}{\rightarrow} \begin{pmatrix} 1 & -\lambda_2 \\ 0 & 0 \end{pmatrix}
$$

 $(-1)$ -Trick  $\Rightarrow$  Eine Basis von Kern $(\lambda_2 E_2 - A)$  ist damit  $v_2 =$  $\bigwedge$ 1 ◆ .

 $\Rightarrow$  *A* = *SDS*<sup>-1</sup> mit *S*<sup>-1</sup> = (*v*<sub>1</sub> *v*<sub>2</sub>) =  $\begin{pmatrix} \lambda_1 & \lambda_2 \\ 1 & 1 \end{pmatrix}$ ,  $D =$  $\begin{pmatrix} \lambda_1 & 0 \end{pmatrix}$  $0 \lambda_2$ ◆ . Berechnung *S*: Es gilt  $S = (S^{-1})^{-1} = \frac{1}{s}$ 5  $\begin{pmatrix} -1 & \lambda_2 \end{pmatrix}$ 1  $-\lambda_1$ ◆ .  $P2(a),(b) \Rightarrow$ 

$$
\begin{aligned}\n\begin{pmatrix}\na_n \\
b_n\n\end{pmatrix} &= S^{-1}D^{n-1}S \begin{pmatrix} a_1 \\
b_1 \end{pmatrix} \\
&= \begin{pmatrix} \lambda_1 & \lambda_2 \\ 1 & 1 \end{pmatrix} \cdot \begin{pmatrix} \lambda_1^{n-1} & 0 \\ 0 & \lambda_2^{n-1} \end{pmatrix} \cdot \frac{1}{\sqrt{5}} \begin{pmatrix} -1 & \lambda_2 \\ 1 & -\lambda_1 \end{pmatrix} \cdot \begin{pmatrix} 1 \\ 1 \end{pmatrix} \\
&= \frac{1}{\sqrt{5}} \begin{pmatrix} -1 + \lambda_2 \\ 1 - \lambda_1 \end{pmatrix} \\
&= \frac{1}{\sqrt{5}} \begin{pmatrix} (-1 + \lambda_2)\lambda_1^{n-1} \\ (1 - \lambda_1)\lambda_2^{n-1} \end{pmatrix} \\
&= \frac{1}{\sqrt{5}} \begin{pmatrix} (-1 + \lambda_2)\lambda_1^n + (1 - \lambda_1)\lambda_2^n \\ * \end{pmatrix},\n\end{aligned}
$$

d.h. (mit  $\lambda_1 + \lambda_2 = 1$ ):

$$
a_n = \frac{1}{\sqrt{5}} \left( \lambda_2^{n+1} - \lambda_1^{n+1} \right) = \frac{1}{\sqrt{5}} \left( \left( \frac{1 + \sqrt{5}}{2} \right)^{n+1} - \left( \frac{1 - \sqrt{5}}{2} \right)^{n+1} \right), \quad n \in \mathbb{N}.
$$

## Aufgabe 3 (Beweise mit Eigenwerten und Diagonalisierbarkeit,  $4 = 1 + 1 + 2$ Punkte).

Es sei *V* ein *K*-Vektorraum und  $\varphi \in \text{End}_K(V)$ . Zeigen Sie:

- (a) Gilt  $\varphi^3 = \varphi$ , so kann  $\varphi$  nur die Eigenwerte -1, 0, 1 besitzen.
- (b) Sei  $v \in V, v \neq 0$  ein Eigenvektor von  $\varphi$  zum Eigenwert  $\lambda \in K$ . Ist  $p \in K[t]$  ein Polynom über K, so ist *v* ein Eigenvektor von  $p(\varphi)$  zum Eigenwert  $p(\lambda)$ .
- (c) Ist *V* endlichdimensional und sind alle  $v \in V \setminus \{0\}$  Eigenvektoren von  $\varphi$ , so gibt es  $\lambda \in K$ , so dass  $\varphi = \lambda \cdot id_V$ .

#### Lösung:

(a) Sei  $\lambda$  ein Eigenwert von  $\varphi$ .  $\implies$  Es gibt  $v \in V \setminus \{0\}$  mit  $\varphi(v) = \lambda v$ . Dann gilt

$$
\lambda v = \varphi(v) \stackrel{\varphi = \varphi^3}{=} \varphi^2(\varphi(v)) = \varphi^2(\lambda v) = \varphi(\varphi(\lambda v)) = \varphi(\lambda \varphi(v)) = \lambda \varphi(\lambda v) = \lambda^2(\varphi(v)) = \lambda^3 v.
$$
  

$$
\implies (\lambda^3 - \lambda)v = 0 \stackrel{v \neq 0}{\implies} \lambda(\lambda^2 - 1) = \lambda(\lambda + 1)(\lambda - 1) = 0 \implies \lambda \in \{-1, 0, 1\}.
$$

(b) Für ein  $k \in \mathbb{N}$  gilt  $\varphi^k(v) = \varphi^{k-1}(\varphi(v)) = \lambda \varphi^{k-1}(v) = \ldots = \lambda^k v$ . Sei  $p = \sum_{k=0}^{n} a_k t^k \in K[t]$ . Dann gilt

$$
(p(\varphi))(v) = \left(\sum_{k=0}^n a_k \varphi^k\right)(v) = \sum_{k=0}^n a_k \varphi^k(v) = \sum_{k=0}^n a_k \lambda^k v = \left(\sum_{k=0}^n a_k \lambda^k\right) \cdot v = p(\lambda)v.
$$

 $\implies$  Also ist *v* Eigenvektor von  $p(\varphi)$  zum Eigenwert  $p(\lambda)$ .

(c) Sei  $n := \dim_K(V)$  und  $\mathcal{B} = (v_1, ..., v_n)$  eine Basis von *V*. Voraussetzung  $\Rightarrow v_k$ ,  $k = 1, ..., n$  ist Eigenvektor von  $\varphi \Rightarrow$  Es gibt Eigenwerte  $\lambda_1, ..., \lambda_n \in$ *K*, so dass

 $\forall k \in \{1, ..., n\} : \varphi(v_k) = \lambda_k v_k.$  (\*)

*(Damit gilt bereits:*  $M_{\mathcal{B}}^{\mathcal{B}}(\varphi) =$  $\sqrt{ }$  $\overline{ }$  $\lambda_1$  0 *...* 0  $\lambda_n$  $\setminus$ CA*. Es muss nun noch gezeigt werden, dass*  $\lambda_1 = \ldots = \lambda_n$ , damit  $M_B^B(\varphi) = \lambda \cdot E_n$ .

Sei  $v := v_1 + ... + v_n \in V$ . Voraussetzung  $\Rightarrow v$  ist Eigenvektor von  $\varphi \Rightarrow$  Es gibt  $\lambda \in K$  mit  $\varphi(v) = \lambda v$ . Daher:

$$
\lambda v_1 + \dots + \lambda v_n = \lambda v = \varphi(v) \stackrel{\varphi \text{ linear}}{=} \varphi(v_1) + \dots + \varphi(v_n) \stackrel{(*)}{=} \lambda_1 v_1 + \dots + \lambda_n v_n
$$
  

$$
\implies (\lambda - \lambda_1)v_1 + \dots + (\lambda - \lambda_n)v_n = 0.
$$

 $\overrightarrow{(v_1,...,v_n)}$  Basis  $\lambda - \lambda_k = 0, k = 1, ..., n$  $\implies \lambda = \lambda_1 = ... = \lambda_n$  (\*\*).

• Möglichkeit 1 (elementar): Wir zeigen direkt  $\varphi = \lambda \cdot id_V$ , indem wir für alle  $w \in V$ zeigen:  $\varphi(w) = \lambda w$ .

Sei  $w \in V$  beliebig.  $\overrightarrow{v_1, ..., v_n}$  Basis Es gibt  $\alpha_k \in K, k = 1, ..., n$  mit  $w = \sum_{k=1}^n \alpha_k v_k$  $\Rightarrow \varphi(w) = \sum_{k=1}^n \alpha_k \varphi(v_k) = \sum_{k=1}^n \alpha_k \lambda v_k = \lambda \cdot \sum_{k=1}^n \alpha_k v_k = \lambda w.$ 

• Möglichkeit 2 (mit Darstellungsmatrix): Wegen  $(*),(**)$  gilt  $M_{\mathcal{B}}^{\mathcal{B}}(\varphi) = \lambda \cdot E_n =$  $M_{\mathcal{B}}^{\mathcal{B}}(\lambda \cdot \text{id}_V)$ .  $M_{B}^{B}:\text{End}_{K}(V) \rightarrow M(n \times n, K)$  Isom.<br>  $\varphi = \lambda \cdot id_{V}.$ 

## Abgabe:

In Zweiergruppen, bis spätestens Donnerstag, den 02. Mai 2019, 09:15 Uhr. (Die Zettelkästen für das Abgabeblatt sind im 1. OG, INF 205, vor dem Dekanat.)

## Homepage der Vorlesung:

<https://ssp.math.uni-heidelberg.de/la2-ss2019/index.html>